Vista Manual Startup Repair Not Working
>>>CLICK HERE<<<

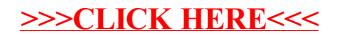